# **MTE Findings**

Arm v9 introduces Arm [Memory Tagging Extension](https://community.arm.com/developer/ip-products/processors/b/processors-ip-blog/posts/enhancing-memory-safety) (MTE), a [hardware](https://arxiv.org/pdf/1802.09517.pdf) [implementation](https://arxiv.org/pdf/1802.09517.pdf) of tagged memory.

At a high level, MTE tags each memory allocation/deallocation with additional metadata. It assigns a tag to a memory location, which then can be associated with pointers that reference that memory location. At runtime the CPU checks that the pointer and the metadata tags match on each load and store.

In Android 12 the kernel and userspace heap memory allocator can augment each allocation with metadata. This helps detect use-after-free and bufferoverflow bugs, which are the most common source of memory safety bugs in our codebases.

#### **MTE operating modes**

MTE has three operating modes:

- Synchronous mode (SYNC)
- Asynchronous mode (ASYNC)
- Asymmetric mode (ASYMM)

# **Check for support**

Starting from Android 13, select devices have support for MTE. To check whether your device is running with MTE enabled, run the following command:

```
adb shell grep mte /proc/cpuinfo
```
If the result is  $Fedtures : [...]$  mte, your device is running with MTE enabled.

Some devices don't enable MTE by default, but allow developers to reboot with MTE enabled. This is an experimental configuration that is not recommended for normal use as it might decrease device performance or stability, but can be useful for app development. To access this mode, navigate to [Developer](https://developer.android.com/studio/debug/dev-options)

[Options](https://developer.android.com/studio/debug/dev-options) > Memory Tagging Extension in your Settings App. If this option is not present, your device does not support enabling MTE this way.

# **Enable MTE**

#### **For a single device**

For experimentation, app compatibility changes can be used to set the default value of **memtagMode** attribute for an application that does not specify any value in the manifest (or specifies  $"default"$ ).

These can be found under System > Advanced > Developer options > App Compatibility Changes in the global setting menu.

Setting NATIVE\_MEMTAG\_ASYNC OF NATIVE\_MEMTAG\_SYNC enables MTE for a particular application.

Alternatively, this can be set using the  $\frac{1}{2}$  command as follows:

- For SYNC mode:  $\frac{1}{3}$  adb shell am compat enable NATIVE\_MEMTAG\_SYNC my.app.name
- For ASYNC mode: \$ adb shell am compat enable NATIVE MEMTAG ASYNC my.app.name

#### **In Gradle**

You can enable MTE for all debug builds of your Gradle project by putting (off|sync|async)

```
 <application
android:allowBackup="true"
 dataExtractionRules="@xml/data_extraction_r
android: ules"
 fullBackupContent="@xml/backup_rules"
android: android:icon="@mipmap/ic_launcher"
android:label="@string/app_name"
android:roundIcon="@mipmap/ic_launcher_round"
android:supportsRtl="true"
 theme="@style/Theme.MTE_test"
android:  targetApi="31"
tools:  memtagMode="sync"
android:  ignore="MissingPrefix">
tools: </application>
```
into app/src/AndroidManifest.xml .

### **Crash report**

Now in order to check the output of MTE. Let's run the following example:

```
extern "C" JNIEXPORT void JNICALL
Java_com_example_testapp_1mem_MainActivity_doNullDeref(
         JNIEnv *env,
        jobject /* this */) {
    char * volatile p = (char * )nullptr;p[42] = 1;}
```
At the crash event, the **Logcat** window in Android Studio shows information about tombstone

```
*** *** *** *** *** *** *** *** *** *** *** *** *** *** *** *
Build fingerprint: 'google/shiba/shiba:14/AP1A.240305.019.A1/1
Revision: 'MP1.0'
ABI: 'arm64'
Timestamp: 2024-04-16 09:00:01.709096386+0300
Process uptime: 4s
Cmdline: com.example.testapp_mem
pid: 9292, tid: 9292, name: ple.testapp_mem >>> com.example.
uid: 10328
tagged_addr_ctrl: 000000000007fff3 (PR_TAGGED_ADDR_ENABLE, PR_
pac_enabled_keys: 000000000000000f (PR_PAC_APIAKEY, PR_PAC_AP
signal 11 (SIGSEGV), code 1 (SEGV_MAPERR), fault addr 0x00000
Cause: null pointer dereference
    x0 09000073fe0fe210 x1 0000007fc51fdb88 x2 0000007fc5
    x4 000000732e131190 x5 000000732e131190 x6 0000007fc
     x8 0000000000000001 x9 0000000000000000 x10 0000000000
     x12 0000000000000008 x13 0000000000002015 x14 ffffffffff
     x16 0000000000000001 x17 0000007276ef91e8 x18 000000753
     x20 0000000000000000 x21 030000738e109448 x22 0000007180
```
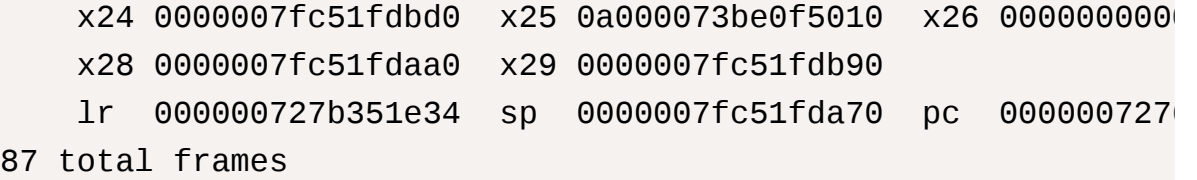

backtrace:

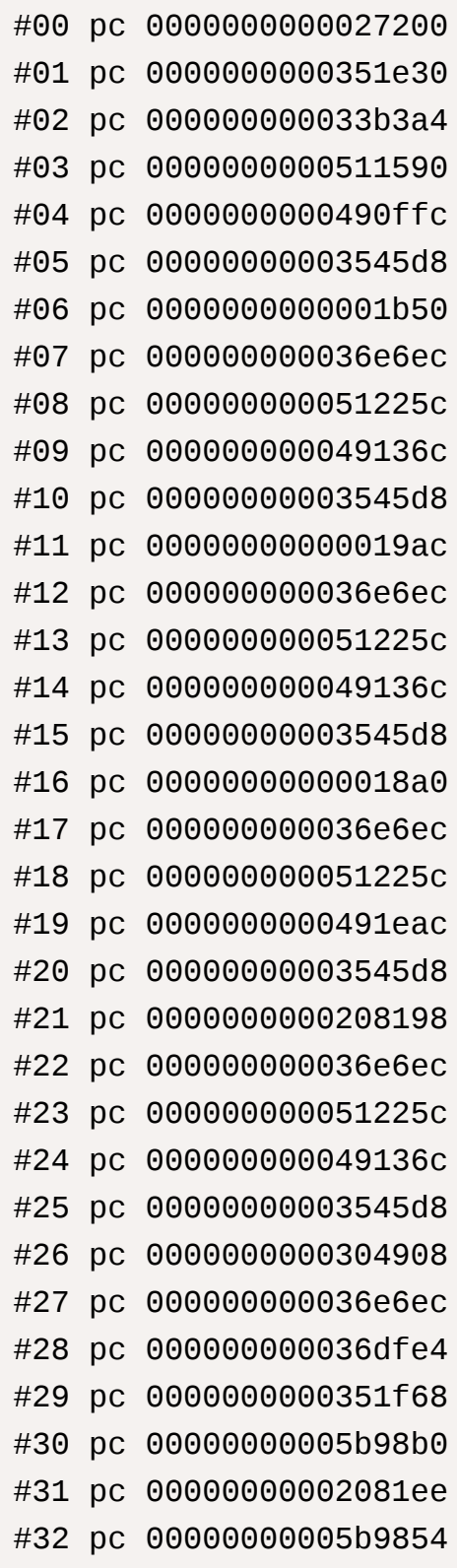

/data/app/~~48Pyy084WfF9OYqbRG /apex/com.android.art/lib64/li /apex/com.android.art/lib64/li /apex/com.android.art/lib64/li /apex/com.android.art/lib64/li /apex/com.android.art/lib64/li /data/app/~~48Pyy084WfF90YqbRG /apex/com.android.art/lib64/li /apex/com.android.art/lib64/li /apex/com.android.art/lib64/li /apex/com.android.art/lib64/li /data/app/~~48Pyy084WfF9OYqbRG /apex/com.android.art/lib64/li /apex/com.android.art/lib64/li /apex/com.android.art/lib64/li /apex/com.android.art/lib64/li /data/app/~~48Pyy084WfF90YqbRG /apex/com.android.art/lib64/li /apex/com.android.art/lib64/li /apex/com.android.art/lib64/li /apex/com.android.art/lib64/li /system/framework/framework.ja /apex/com.android.art/lib64/li /apex/com.android.art/lib64/li /apex/com.android.art/lib64/li /apex/com.android.art/lib64/li /data/app/~~48Pyy084WfF90YqbRG /apex/com.android.art/lib64/li /apex/com.android.art/lib64/li /apex/com.android.art/lib64/li /apex/com.android.art/lib64/li /system/framework/framework.ja /apex/com.android.art/lib64/li

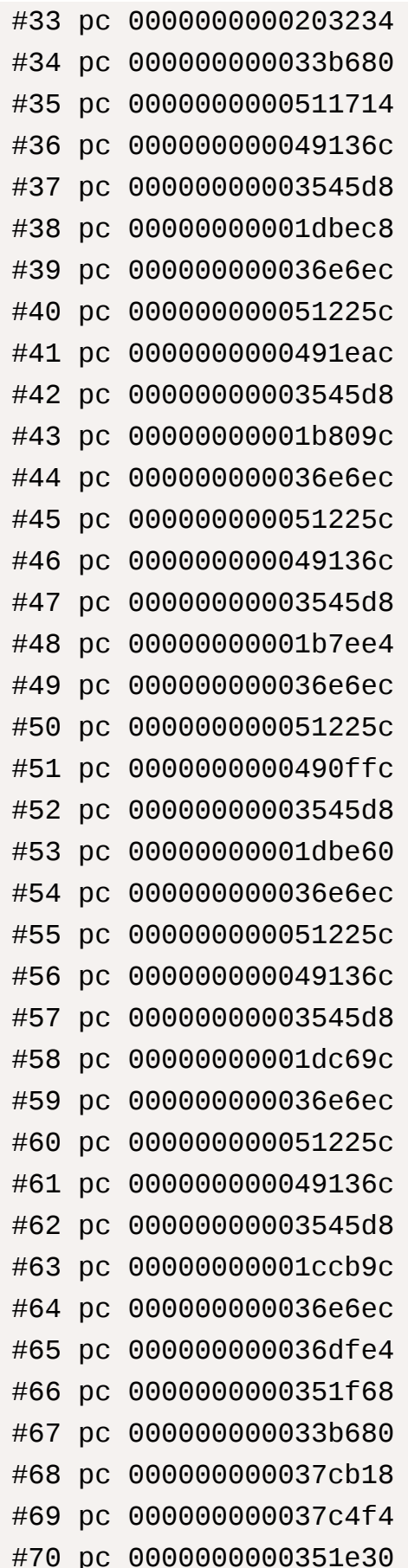

/system/framework/framework.ja /apex/com.android.art/lib64/li /apex/com.android.art/lib64/li /apex/com.android.art/lib64/li /apex/com.android.art/lib64/li /system/framework/framework.ja /apex/com.android.art/lib64/li /apex/com.android.art/lib64/li /apex/com.android.art/lib64/li /apex/com.android.art/lib64/li /system/framework/framework.ja /apex/com.android.art/lib64/li /apex/com.android.art/lib64/li /apex/com.android.art/lib64/li /apex/com.android.art/lib64/li /system/framework/framework.ja /apex/com.android.art/lib64/li /apex/com.android.art/lib64/li /apex/com.android.art/lib64/li /apex/com.android.art/lib64/li /system/framework/framework.ja /apex/com.android.art/lib64/li /apex/com.android.art/lib64/li /apex/com.android.art/lib64/li /apex/com.android.art/lib64/li /system/framework/framework.ja /apex/com.android.art/lib64/li /apex/com.android.art/lib64/li /apex/com.android.art/lib64/li /apex/com.android.art/lib64/li /system/framework/framework.ja /apex/com.android.art/lib64/li /apex/com.android.art/lib64/li /apex/com.android.art/lib64/li /apex/com.android.art/lib64/li /apex/com.android.art/lib64/li /apex/com.android.art/lib64/li /apex/com.android.art/lib64/li

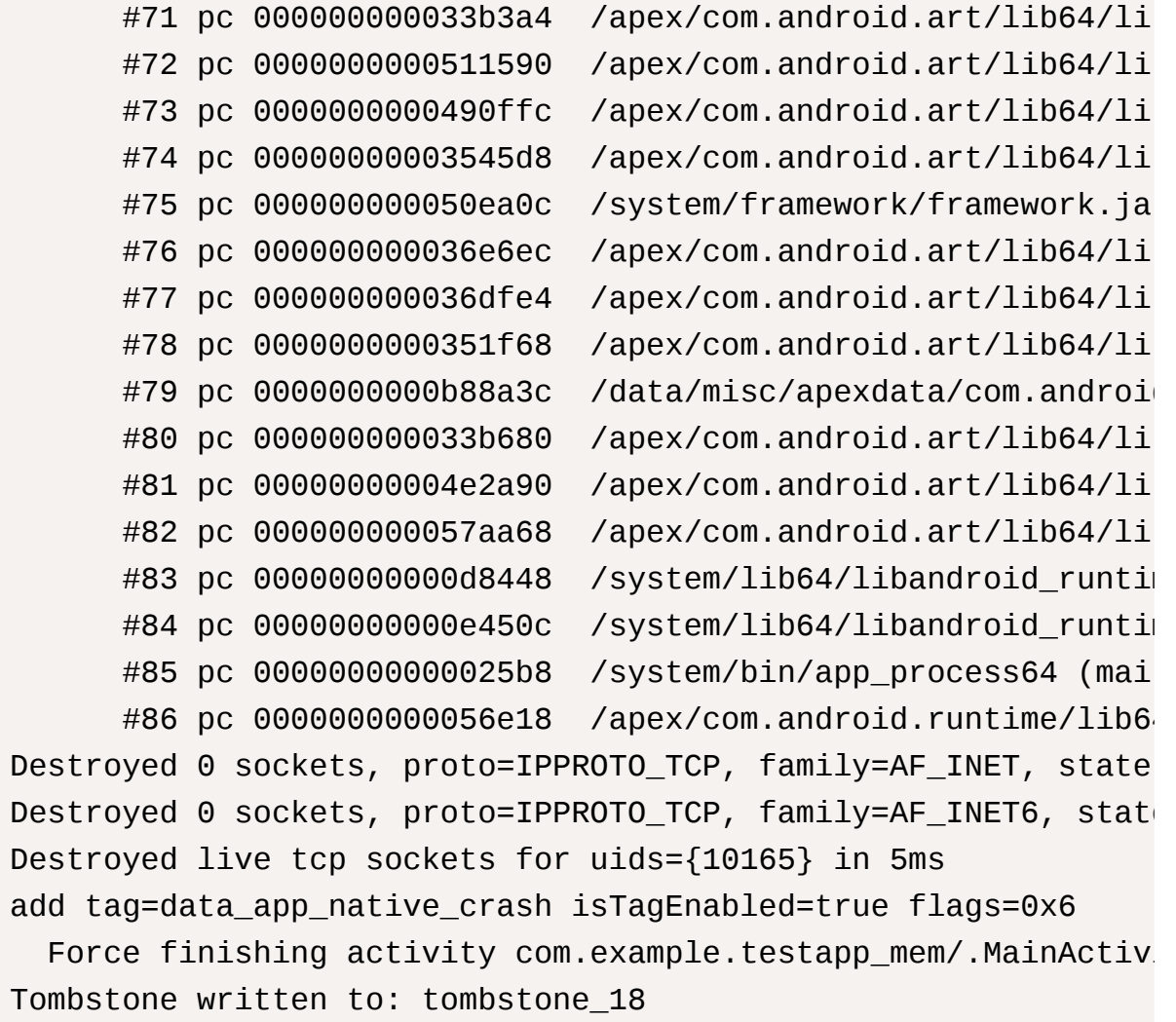

## **Tombstones**

When your application crashes, a basic crash dump is written to the **Logcat** window in Android Studio. More detailed information is written to a tombstone file, located in the /data/tombstones/ directory. This tombstone file contains detailed data about the crashed process, including the following:

To retrieve the tombstone file, use adb bugreport to capture the bug report. After unzipping the bug report file, the tombstone files are in the folder /FS/data/tombstones/ .

# **Interpreting crash report**

Understanding MTE reports | Android Open Source Project

[SIGSEGV crashes with code 9 \(SEGV\\_MTESERR\) or code 8 \(SEGV\\_MTEAERR\) are Memory Tagging](https://source.android.com/docs/security/test/memory-safety/mte-reports) faults.

Memory Tagging Extension (MTE) is an

https://source.android.com/docs/security/test/memory-safety/mte-reports

Documentation – Arm Developer

[https://developer.arm.com/documentation/108035/0100/MTE-bug-reports/Interpreting-the-bug-r](https://developer.arm.com/documentation/108035/0100/MTE-bug-reports/Interpreting-the-bug-report?lang=en) eport?lang=en

# **References**

- [https://developer.arm.com/documentation/108035/0100/How-does-MTE](https://developer.arm.com/documentation/108035/0100/How-does-MTE-work-?lang=en)[work-?lang=en](https://developer.arm.com/documentation/108035/0100/How-does-MTE-work-?lang=en)
- [https://developer.android.com/ndk/guides/arm](https://developer.android.com/ndk/guides/arm-mte)[mte](https://developer.android.com/ndk/guides/arm-mte)<https://source.android.com/docs/security/test/memory-safety/arm-mte>